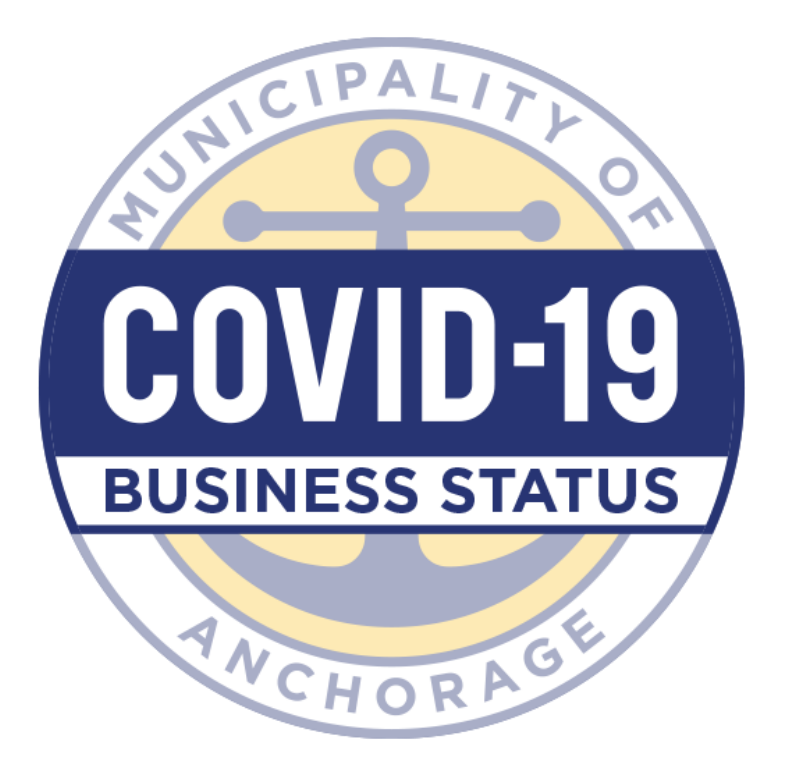

In response to the business closures to prevent the spread of COVID-19, the Municipality of Anchorage has created a **[business dashboard](https://muniorg.maps.arcgis.com/apps/opsdashboard/index.html#/9478327cfe0c41fd83e3a46c864861c3)**. This dashboard shows a map of businesses that are open, closed or under altered operating hours **[based on a](https://survey123.arcgis.com/share/4cad59f3e31b46c998069dd381c42b52)  [survey business owners can fill out.](https://survey123.arcgis.com/share/4cad59f3e31b46c998069dd381c42b52)** There is a specific map of restaurants offering to-go or delivery service.

To add your business to this dashboard, please fill out the survey that can be found **[HERE.](https://survey123.arcgis.com/share/4cad59f3e31b46c998069dd381c42b52)** If you have already added your business but need to update your information, **follow [these instructions](https://cdn.ancgis.com/documents/covid_dashboard/EditBusinessInfo.pdf)**.